All the if´s in the end, are not that clean.

[findAruco.py](https://wiki.eolab.de/doku.php?do=export_code&id=drones-internal:rpi:scripts:findaruco&codeblock=0)

```
import numpy as np
import math
import cv2
import cv2.aruco as aruco
cap = cv2.VideoCapture(0)ARUCO PARAMETERS = aruco.DetectorParameters create()
ARUCO DICT = aruco.Dictionary get(aruco.DICT 6X6 1000)
screenWidth = int(cap.get(3))screenHeight = int(cap.get(4))line1stat = (int(round((screenWidth/2)))), 0)
line1stop = (int(round((screenWidth/2))), int(round(screenHeight)))
line2start = (0, int(round((screenHeight/2))))line2stop = (int(round((screenWidth))), int(round((screenHeight/2))))
landingcirclepx = 20
while(True):
        ret, frame = cap.read() gray = cv2.cvtColor(frame, cv2.COLOR_BGR2GRAY)
         corners, ids, rejectedImgPoints = aruco.detectMarkers(gray,
ARUCO_DICT, parameters=ARUCO_PARAMETERS)
         #for corner in corners:
         # print('Corners: {}'.format(corner))
         frame = aruco.drawDetectedMarkers(gray, corners,
borderColor=(0,0,255))
         frame = cv2.line(frame, line1start, line1stop, (255,255,255),
2)
         frame = cv2.line(frame, line2start, line2stop, (255,255,255),
2)
         frame = cv2.circle(frame, (int(screenWidth*0.5),
int(screenHeight*0.5)), landingcirclepx, (255,255,255), 2)
        mid = (0, 0)distance = 0if corners != [ ]:
            mid = 0.5*(corners[0][0][0]+corners[0][0]midpoint = (int(midpoint[0]), int(midpoint[1]))
```

```
frame = cv2.circle(frame, midpoint, 2, (0.0.255), 2)distance = math.sqrt((midpoint[0] - (screenWidth / 2)) **2 +
(midpoint[1] - (screenHeight / 2))**2)
        direction = "" #V
        if 0 < min and min[1] and min[0] < (screenHeight / 2 -
landingcirclepx):
             direction += "V"
         #H
         if (screenHeight / 2 + landingcirclepx) < midpoint[1] and
midpoint[1] < screenHeight:
            direction += "H" #R
         if (screenWidth / 2 + landingcirclepx) < midpoint[0] and
midpoint[0] < screenWidth:
            direction += "R"#if 0 < \text{midpoint}[0] and \text{midpoint}[0] < (screenWidth / 2 -
landingcirclepx):
            direction += "l" #Mid
        if (screenWidth / 2 - landingcirclepx) \leq midpoint[0] and
mid[0] \leq (screenWidth / 2 + landingcirclepx) and (screenHeight /
2 - landingcirclepx) \leq midpoint[1] and midpoint[1] \leq (screenHeight /
2 + landingcirclepx):
             direction = "DOWN!"
         if direction == "":
             direction = "Nothing found!"
         print(direction + " " + str(distance))
         cv2.imshow('frame', frame)
        if cv2.waitKey(1) & 0xFF == ord('q'):
             break
cap.release()
cv2.destroyAllWindows()
```
From: <https://wiki.eolab.de/>- **HSRW EOLab Wiki**

Permanent link: **<https://wiki.eolab.de/doku.php?id=drones-internal:rpi:scripts:findaruco>**

Last update: **2021/09/09 15:32**

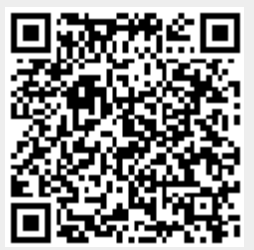